# **Se repérer dans un site web**

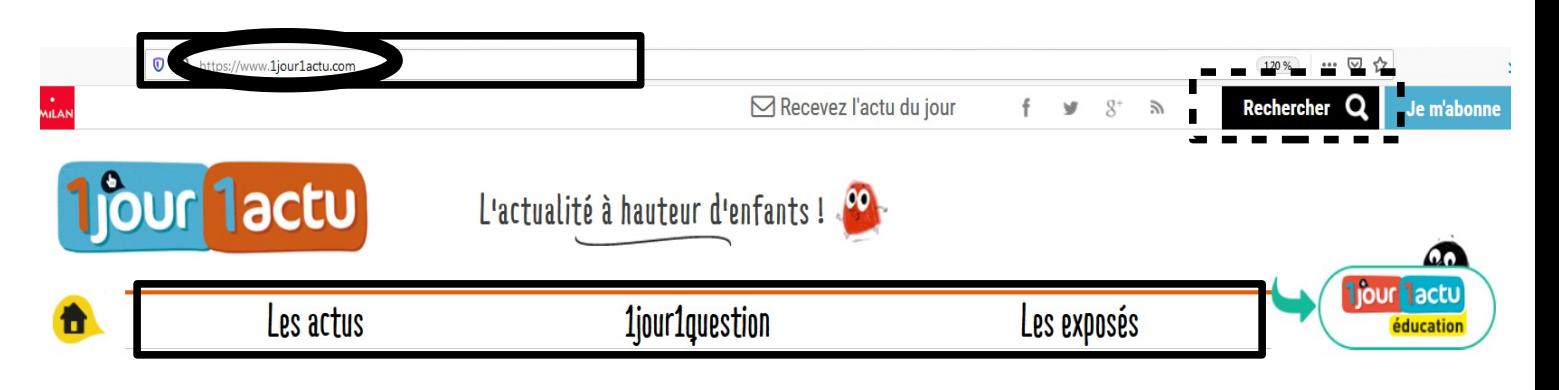

### **Insolite Comment se souhaite-t-on la bonne année dans** le monde?

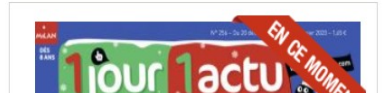

#### **LEXIQUE** :

**- 1 : Barre d'adresse :** Dans le navigateur, espace où noter l'adresse du site web (quand on la connaît).

**- 2 : Barre de navigation :** Menu ou sommaire qui montre les différentes rubriques du site.

**- Hyperlien** ou **lien hypertexte** : Sur le web, lien (mots, images) qui donne accès à un document et qui relie les pages entre elles.

Pour le repèrer plus facilement, le texte de l'hyperlien est souvent souligné et/ou en couleur, une main apparaît quand on passe dessus avec la souris.

**- 3 : Moteur de recherche** : Sur le web, outil qui permet de retrouver des informations de manière précise grâce à des mots-clés. On le repère grâce au symbole de la loupe.

**- Navigateur** : Logiciel obligatoire pour accéder au web. Ex : Mozilla Firefox / Google Chrome

**- Page d'accueil** : Page servant d'entrée à un site web.

- **Plan du site :** Le plan permet de voir l'ensemble des rubriques du site (comme un sommaire). Le lien vers le plan est souvent placé en bas de la page.

**- 4 : URL** : Universal Ressource Locator ou adresse universelle. Adresse qui indique l'emplacement d'un document sur le web et permet d'y accéder.

# **EXERCICE : Réponds au questionnaire en utilisant le site dont l'adresse est http://www.1jour1actu.com/**

- 1. Dans la rubrique « les actus », sous-rubrique « Histoire » : A quelle date a débuté la bataille de la Somme ? La bataille de la Somme a commencé le 1<sup>er</sup> juillet 1916
- 2. Dans la rubrique « les actus », sous-rubrique « Culture » : Quel anniversaire fête-ton en Allemagne en 2020 ? Le 250<sup>ème</sup> anniversaire de la naissance de Beethoven.
- 3. Pourquoi les Algériens ont-ils voté le 12 décembre 2019 ? Pour élire leur président.
- 4. Pendant la coupe du monde de basket-ball en septembre 2019, quel pays a été battu par l'équipe de France en quart de finale ? Les Etats-Unis.
- 5. Malala est une jeune fille qui défend l'accès des filles à l'éducation. De quel pays est-elle originaire ? Malala est originaire du Pakistan.
- 6. Qu'est-ce que les sargasses ? Des algues brunes toxiques présentes aux Antilles. Bonus : Dans les vidéos 1jour1question

En 2017, combien y avait-il d'utilisateurs de Facebook dans le monde ? Plus de 1 milliard

Pourquoi Facebook est-il interdit aux moins de 13 ans ? Facebook est interdit aux moins de 13 ans car la loi américaine interdit d'utiliser leurs informations pour gagner de l'argent, vendre des produits...

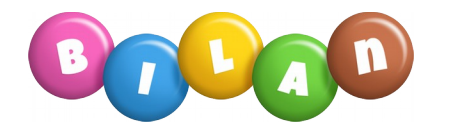

## **Explique ta démarche en complétant le texte avec les mots du lexique.**

Pour trouver les informations, je vais sur le site web *1 jour 1 actu*. Pour cela, j'utilise le navigateur Mozilla Firefox. Ensuite, je tape l'adresse URL dans la barre d'adresse. J'arrive sur la page d'accueil du site.

Pour trouver plus rapidement les informations, je peux utiliser la barre de navigation et le plan du site, qui ressemblent à un sommaire ou le moteur de recherche qui s'utilise avec des mots-clés.

Les hyperliens permettent de se déplacer d'une page à l'autre, de même que les flèches dans la barre du navigateur. Source de l'image : sarakha63-domotique.fr

1jour 1actu